# **host.get**

# **Description**

integer/array host.get(object **parameters**)

The method allows to retrieve hosts according to the given parameters.

# **Parameters**

(object) Parameters defining the desired output.

The method supports the following parameters.

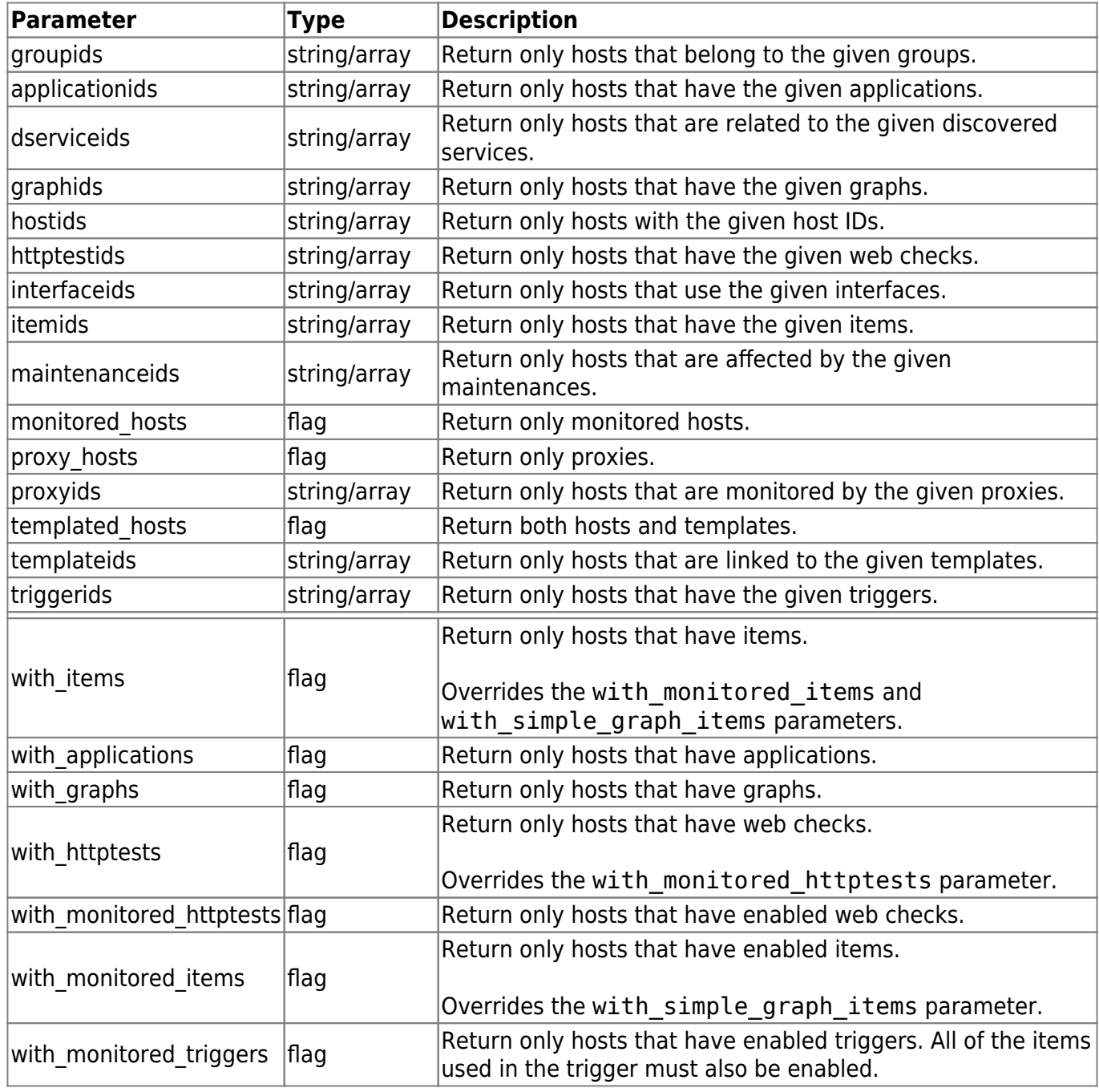

Zabbix Documentation 3.2 - https://www.zabbix.com/documentation/3.2/

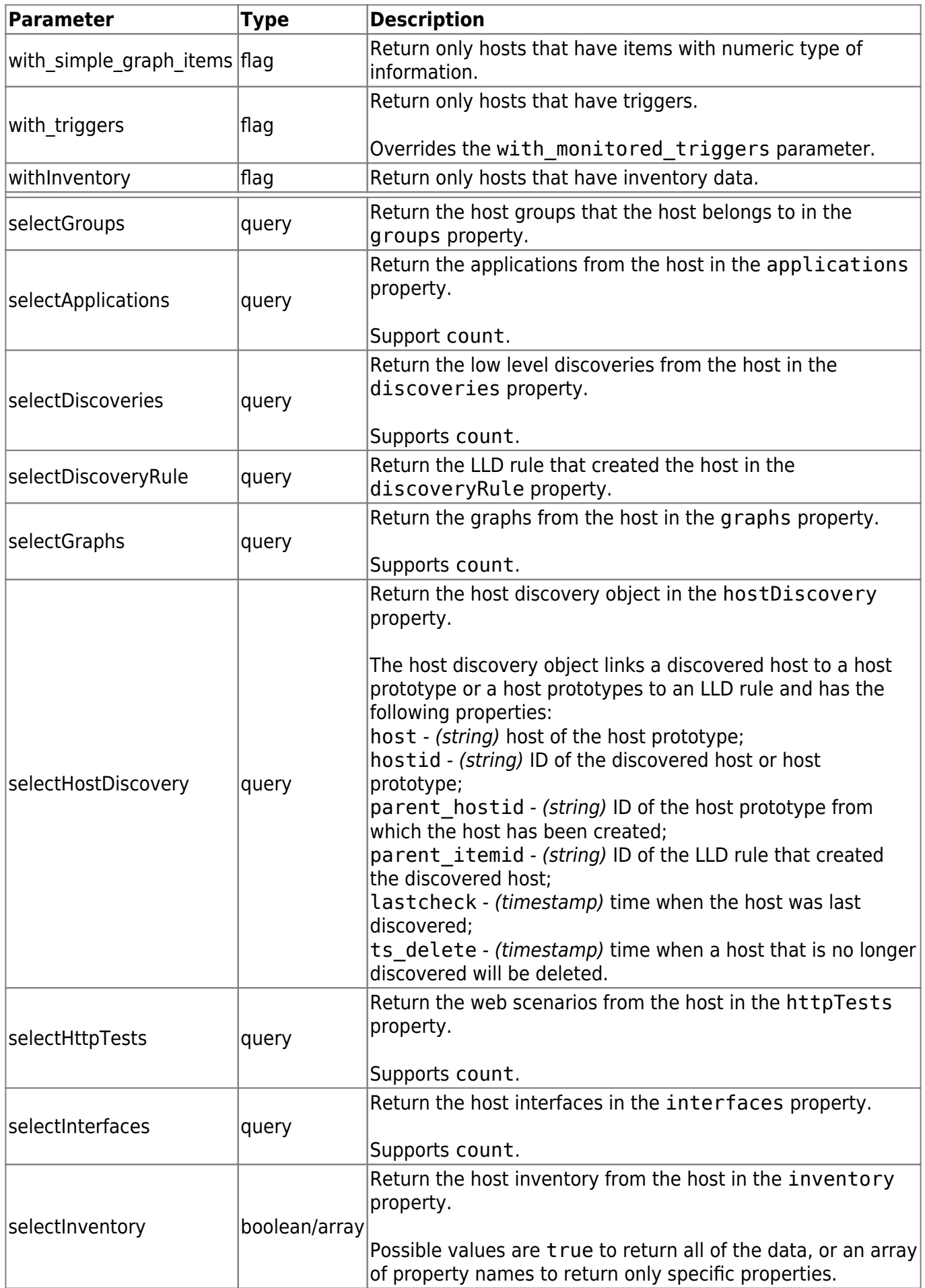

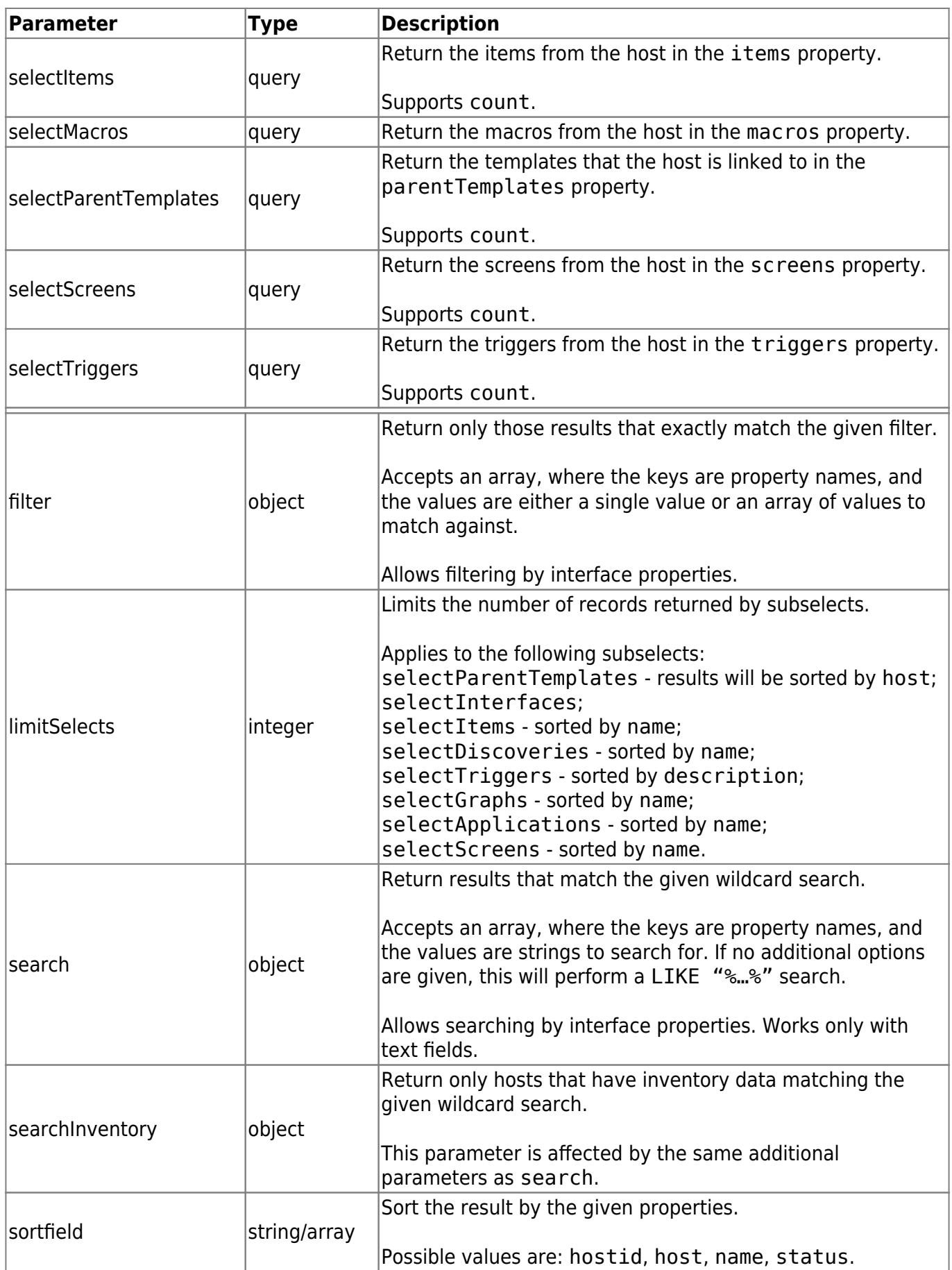

Last update: 2016/02/16 15:25 manual:api:reference:host:get https://www.zabbix.com/documentation/3.2/manual/api/reference/host/get?rev=1395142641

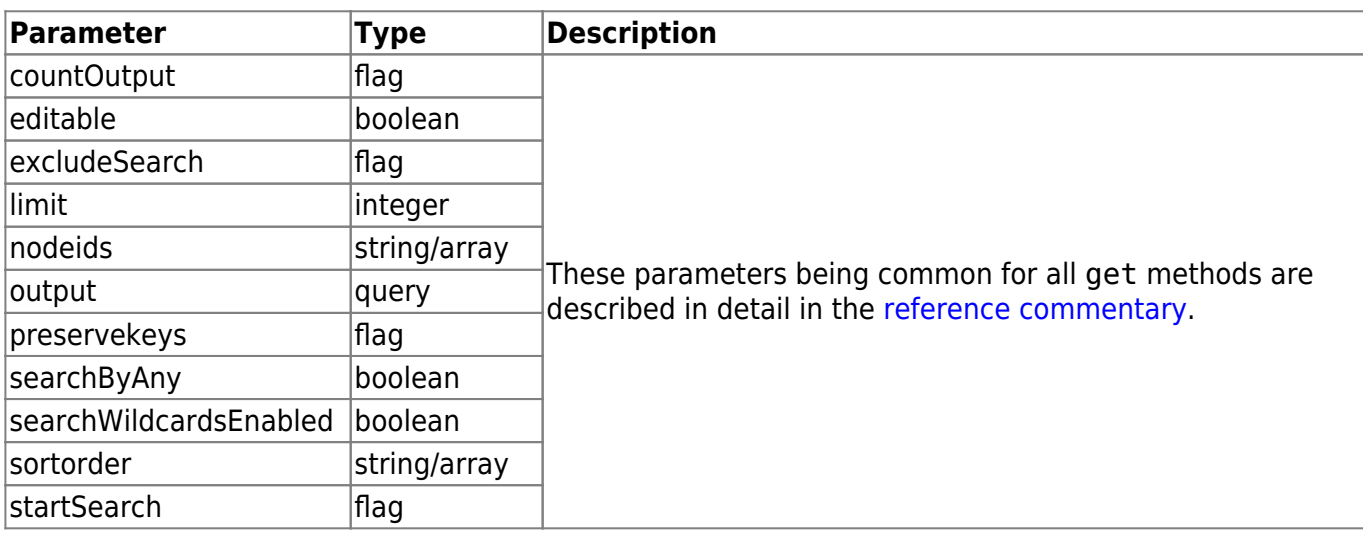

# **Return values**

(integer/array) Returns either:

- an array of objects;
- the count of retrieved objects, if the countOutput parameter has been used.

# **Examples**

#### **Retrieving data by name**

Retrieve all data about two hosts named "Zabbix server" and "Linux server".

Request:

```
{
     "jsonrpc": "2.0",
     "method": "host.get",
     "params": {
         "output": "extend",
         "filter": {
             "host": [
                  "Zabbix server",
                  "Linux server"
 ]
         }
     },
     "auth": "038e1d7b1735c6a5436ee9eae095879e",
     "id": 1
}
```
Response:

{

```
 "jsonrpc": "2.0",
 "result": [
     {
         "maintenances": [],
         "hostid": "10160",
         "proxy_hostid": "0",
         "host": "Zabbix server",
          "status": "0",
         "disable_until": "0",
         "error": "",
          "available": "0",
         "errors_from": "0",
         "lastaccess": "0",
         "ipmi_authtype": "-1",
          "ipmi_privilege": "2",
        ""ipmi username": "",
         "ipmi_password": "",
         "ipmi_disable_until": "0",
         "ipmi_available": "0",
         "snmp_disable_until": "0",
          "snmp_available": "0",
         "maintenanceid": "0",
         "maintenance_status": "0",
        "maintenance type": "0",
         "maintenance_from": "0",
         "ipmi_errors_from": "0",
         "snmp_errors_from": "0",
         "ipmi_error": "",
         "snmp_error": "",
         "jmx_disable_until": "0",
          "jmx_available": "0",
         "jmx_errors_from": "0",
         "jmx_error": "",
         "name": "Zabbix server",
         "description": "The Zabbix monitoring server."
     },
     {
         "maintenances": [],
         "hostid": "10167",
          "proxy_hostid": "0",
          "host": "Linux server",
         "status": "0",
         "disable_until": "0",
         "error": "",
          "available": "0",
          "errors_from": "0",
         "lastaccess": "0",
        "ipmi authtype": "-1",
         "ipmi_privilege": "2",
          "ipmi_username": "",
```

```
 "ipmi_password": "",
             "ipmi disable until": "0",
              "ipmi_available": "0",
              "snmp_disable_until": "0",
              "snmp_available": "0",
              "maintenanceid": "0",
              "maintenance_status": "0",
             "maintenance type": "0",
              "maintenance_from": "0",
              "ipmi_errors_from": "0",
              "snmp_errors_from": "0",
              "ipmi_error": "",
              "snmp_error": "",
              "jmx_disable_until": "0",
              "jmx_available": "0",
              "jmx_errors_from": "0",
              "jmx_error": "",
              "name": "Linux server",
              "description": ""
         }
     ],
     "id": 1
}
```
#### **Retrieving host groups**

Retrieve names of the groups host "Zabbix server" is member of, but no host details themselves.

Request:

```
{
     "jsonrpc": "2.0",
     "method": "host.get",
     "params": {
         "output": ["hostid"],
         "selectGroups": "extend",
         "filter": {
              "host": [
                  "Zabbix server"
 ]
         }
     },
     "auth": "038e1d7b1735c6a5436ee9eae095879e",
     "id": 2
}
```
Response:

```
{
    "jsonrpc": "2.0",
    "result": [
        {
            "hostid": "10085",
            "groups": [
 {
                   "groupid": "2",
                   "name": "Linux servers",
                   "internal": "0",
                   "flags": "0"
               },
\{ "groupid": "4",
                   "name": "Zabbix servers",
                   "internal": "0",
                   "flags": "0"
 }
 ]
        }
    ],
    "id": 2
}
```
#### **Retrieving linked templates**

Retrieve the IDs and names of templates linked to host "10084".

Request:

```
{
     "jsonrpc": "2.0",
     "method": "host.get",
     "params": {
          "output": ["hostid"],
          "selectParentTemplates": [
              "templateid",
              "name"
          ],
          "hostids": "10084"
     },
     "id": 1,
     "auth": "70785d2b494a7302309b48afcdb3a401"
}
```
Response:

{

"jsonrpc": "2.0",

Zabbix Documentation 3.2 - https://www.zabbix.com/documentation/3.2/

```
Last update:
2016/02/16
15:25
               manual:api:reference:host:get https://www.zabbix.com/documentation/3.2/manual/api/reference/host/get?rev=1395142641
```

```
 "result": [
        {
           "hostid": "10084",
           "parentTemplates": [
\{ "name": "Template OS Linux",
                  "templateid": "10001"
              },
\{ "name": "Template App Zabbix Server",
                  "templateid": "10047"
 }
 ]
       }
    ],
    "id": 1
}
```
#### **Searching by host inventory data**

Retrieve hosts that contain "Linux" in the host inventory "OS" field.

Request:

```
{
     "jsonrpc": "2.0",
     "method": "host.get",
     "params": {
          "output": [
               "host"
          ],
          "selectInventory": [
               "os"
          ],
          "searchInventory": {
               "os": "Linux"
          }
     },
     "id": 2,
     "auth": "7f9e00124c75e8f25facd5c093f3e9a0"
}
```
Response:

```
{
      "jsonrpc": "2.0",
     "result": [
          {
```
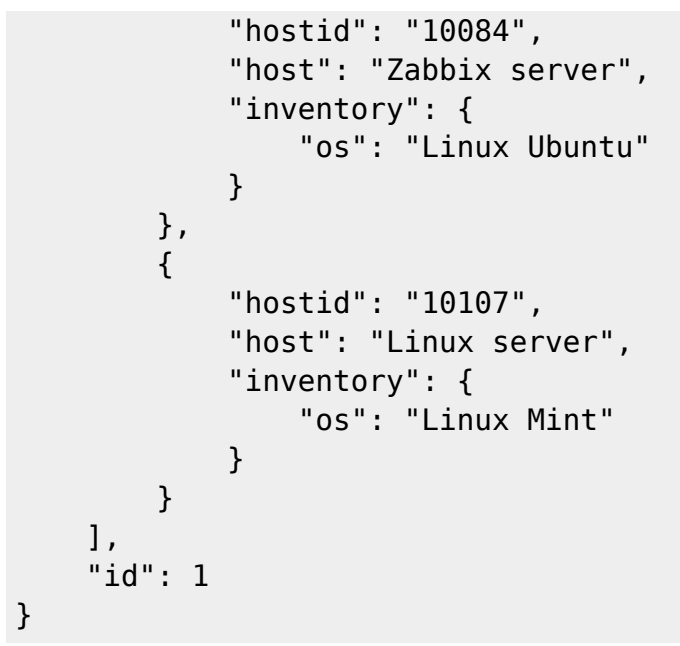

### **See also**

- [host.getobjects](https://www.zabbix.com/documentation/3.2/2.4/manual/api/reference/host/getobjects)
- [Host group](https://www.zabbix.com/documentation/3.2/2.4/manual/api/reference/hostgroup/object#host_group)
- [Template](https://www.zabbix.com/documentation/3.2/2.4/manual/api/reference/template/object#template)
- [User macro](https://www.zabbix.com/documentation/3.2/2.4/manual/api/reference/usermacro/object#hosttemplate_level_macro)
- [Host interface](https://www.zabbix.com/documentation/3.2/2.4/manual/api/reference/hostinterface/object#host_interface)

# **Source**

CHost::get() in frontends/php/api/classes/CHost.php.

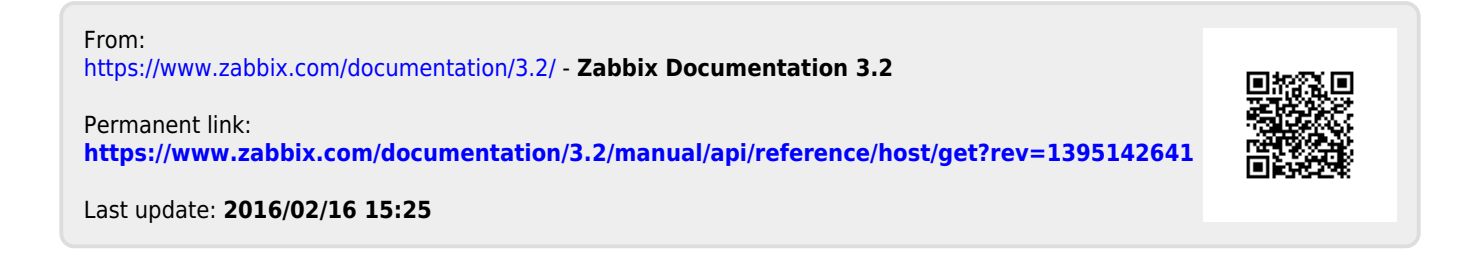